## **Exercice 1 de programmation avec Blockly. (30 minutes)**

- ° Écrivez une fonction ayant **un paramètre en entrée** qui est un nombre entier.
- ° La fonction doit **retourner** un nombre formé des chiffres en positions impair du nombre donné en entrée.
- ° **Appelez** la fonction avec le nombre 12345678 et **afficher** le nombre qu'elle retourne.
- ° **Testez** avec d'autres nombres entiers en entrée.

L'énoncé est volontairement imprécis, donc plusieurs fonctions sont possibles, tant qu'elles retournent un nombre formé des chiffres en positions impair du nombre donné en entrée.

## **Corrigé :**

L'énoncé étant imprécis, le nombre retourné par la fonction avec le nombre 12345678 en entrée peut être : 8642 ou 2468 ou 2,468.

Dans tous les cas, l'appelle se fera ainsi (avec un commentaire ) :

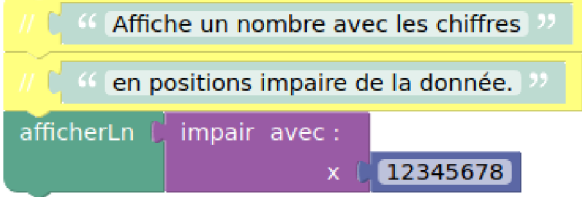

Voici trois fonctions possibles, pour les trois retours ci-dessus :

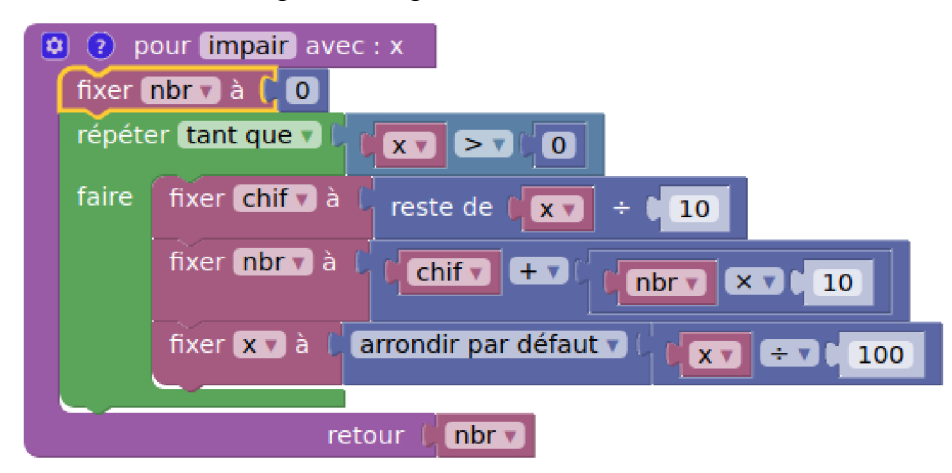

Cette fonction retourne 8642 si l'entrée vaut 12345678

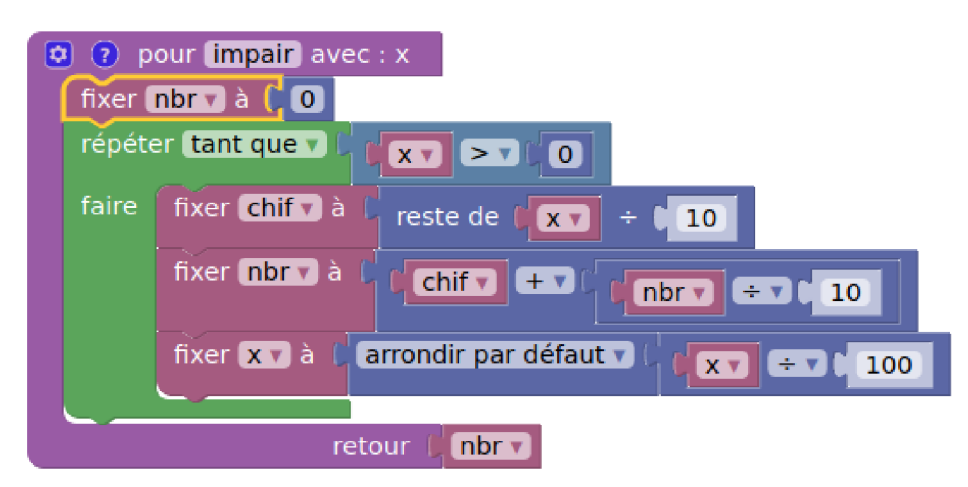

Cette fonction retourne 2,468 si l'entrée vaut 12345678

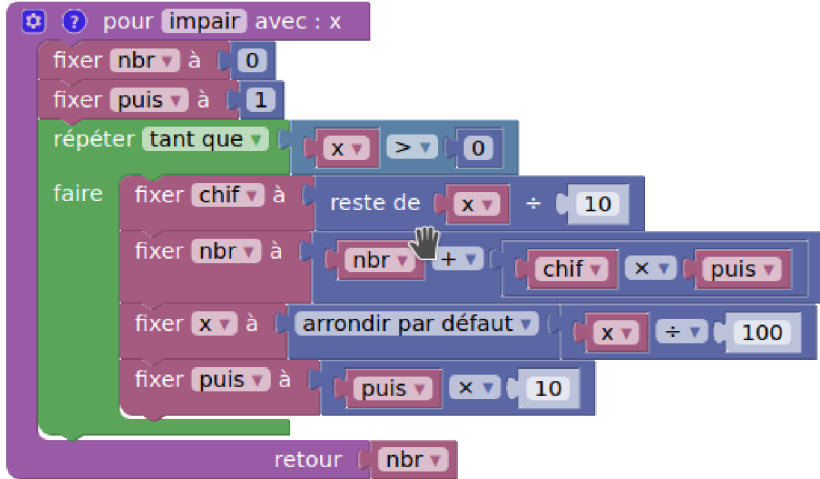

Cette fonction retourne 2468 si l'entrée vaut 12345678, elle est un peu plus compliquée que les deux précédentes.

## **Exercice 2 d'écriture de pages Web et d'utilisation du CSS avec BlueGriffon. (30 minutes)**

Écrivez une page Web satisfaisant les conditions suivantes :

° Pour la suite : "**Appliquer les styles à cet élément, via ses styles CSS embarqués**".

...

Une page Web correspondant aux indications demandées se trouve sous : http://www.juggling.ch/zgisin/a2019\_oc3/exercice2.html

Regardez le code source, sauvez-le puis éditez-le avec BlueGriffon, pour des essais.